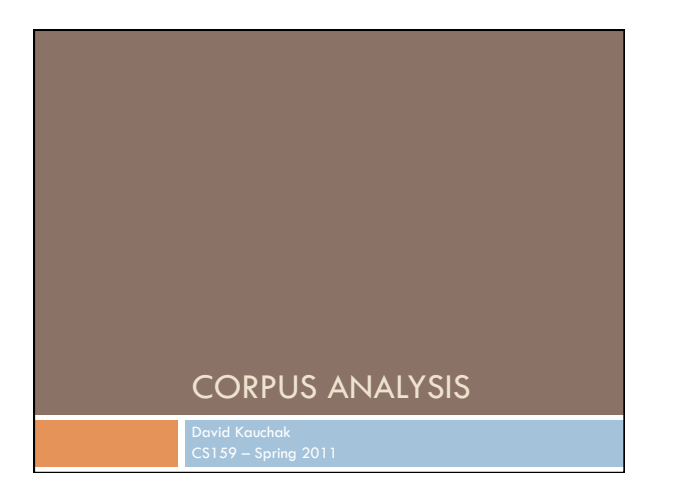

# Administrivia

- Assignment 0 due today **a** article discussion
- Assignment 1 out soon due Wednesday, 2/2 in class no code submitted, but will require coding
- Send me an e-mail if you'd like me to e-mail announcements to another account besides your school account
- □ Send videos...

# NLP models

 $\Box$  How do people learn/acquire language?

# NLP models

- A lot of debate about how human's learn language Rationalist (e.g. Chomsky)
	- **Empiricist**
- **Example 13 From my perspective (and many people who study** NLP)…

I don't care :)

- Strong AI vs. weak AI: don't need to accomplish the task the same way people do, just the same task Machine learning
	- **□** Statistical NLP

# Vocabulary

#### Word

- $\Box$  a unit of language that native speakers can identify words are the blocks from which sentences are made
- □ Sentence
	- a a string of words satisfying the grammatical rules of a language
- Document
	- **D** A collection of sentences
- Corpus
	- **D** A collection of related texts

# Corpora characteristics

- monolingual vs. parallel
- language
- annotated (e.g. parts of speech, classifications, etc.)
- source (where it came from)
- $\Box$  size

# Corpora examples

- **Linguistic Data Consortium**
- http://www.ldc.upenn.edu/Catalog/byType.jsp
- **□** Dictionaries
	- WordNet 206K English words
	- CELEX2 365K German words
- □ Monolingual text
	- **□** Gigaword corpus
		- 4M documents (mostly news articles)
		- 1.7 trillion words
		- 11GB of data (4GB compressed)

# Corpora examples

- **D** Monolingual text continued
	- **Enron e-mails** ■ 517K e-mails
	- **□** Twitter
	- Chatroom
	- Many non-English resources
- Parallel data
- $\blacksquare$  ~10M sentences of Chinese-English and Arabic-English Europarl
	- $\blacksquare$  ~1.5M sentences English with 10 different languages

# Corpora examples

#### Annotated

- **Brown Corpus** 
	- 1M words with part of speech tag
- **Penn Treebank**
- **1M** words with full parse trees annotated
- Other treebanks
- **Treebank refers to a corpus annotated with trees (usually** syntactic)
- Chinese: 51K sentences
- Arabic: 145K words
- many other languages…
- BLIPP: 300M words (automatically annotated)

## Corpora examples

#### Many others…

- **E** Spam and other text classification
- Google n-grams
	- 2006 (24GB compressed!)
	- **13M** unigrams
- 300M bigrams
- $\blacksquare$  ~1B 3,4 and 5-grams
- **□** Speech
- 
- Video (with transcripts)

# Corpus analysis

- Corpora are important resources
- □ Often give examples of an NLP task we'd like to accomplish
- Much of NLP is data-driven!
- A common and important first step to tackling many problems is analyzing the data you'll be processing

# Corpus analysis

#### What types of questions might we want to ask?

- □ How many...
- documents, sentences, words
- On average, how long are the:
- documents, sentences, words What are the most frequent words? pairs of words?
- How many different words are used?
- Data set specifics, e.g. proportion of different classes?
- …

# Corpora issues

- Somebody gives you a file and says there's text in it
- $\Box$  Issues with obtaining the text?
	- $\Box$  text encoding
	- **a** language recognition
	- **□** formatting (e.g. web, xml, ...)
	- **n** misc. information to be removed
		- **header information**
		- tables, figures
		- footnotes

# A rose by any other name…

#### Word

 $\Box$  a unit of language that native speakers can identify words are the blocks from which sentences are made

#### □ Concretely:

- We have a stream of characters
- We need to break into words
	- What is a word?
- Issues/problem cases?
- Word segmentation/tokenization?

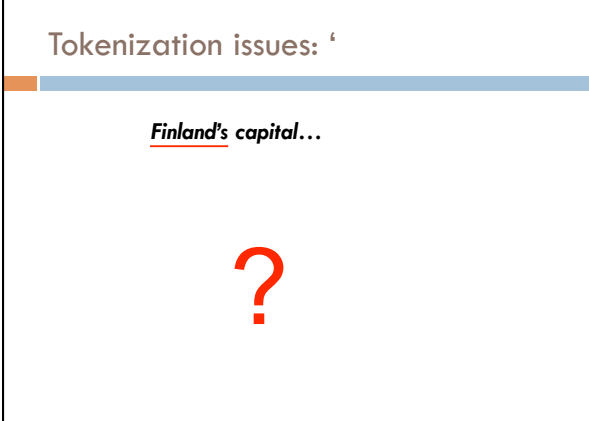

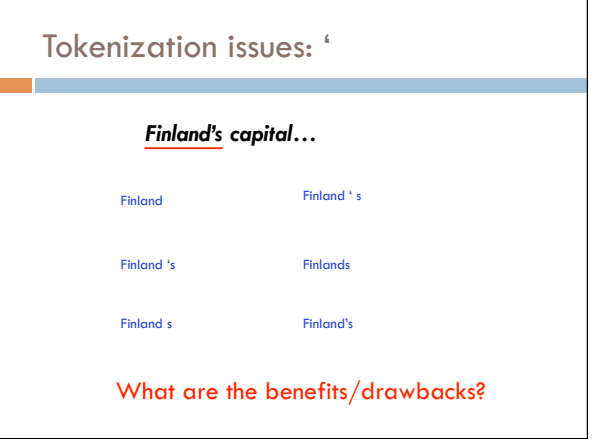

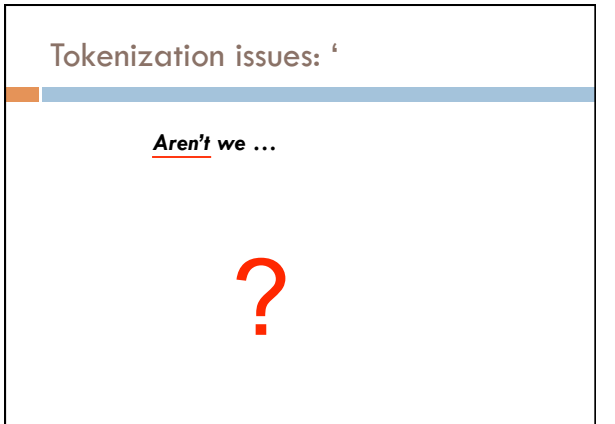

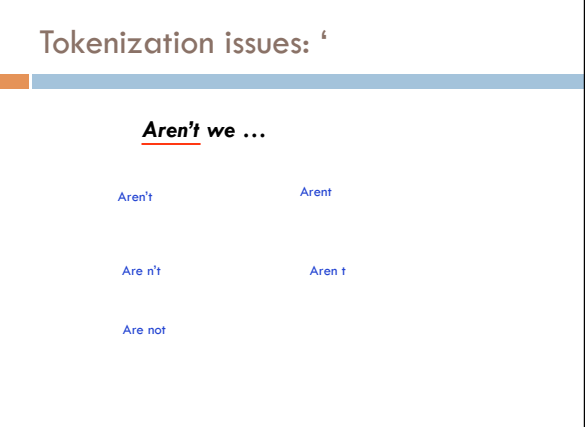

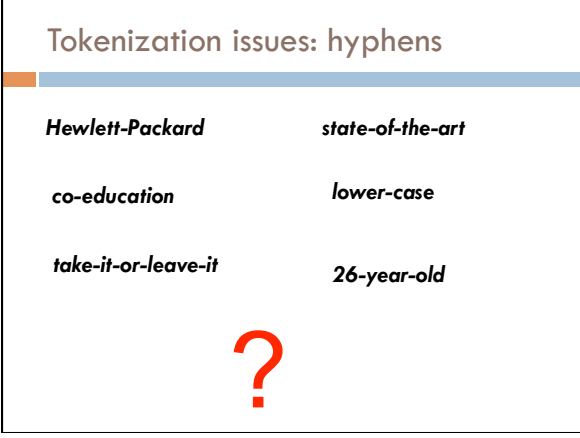

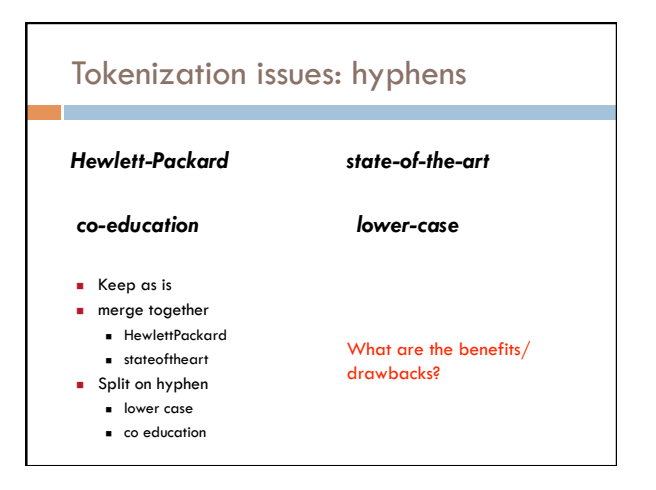

## More tokenization issues

Compound nouns: San Francisco, Los Angelos, …

One token or two?

#### Numbers

- **Examples** 
	- Dates: 3/12/91
	- Model numbers: B-52
	- Domain specific numbers: PGP key 324a3df234cb23e
	- **Phone numbers: (800) 234-2333** Scientific notation: 1.456 e-10

# Tokenization: language issues

#### *Lebensversicherungsgesellschaftsangestellter*

'life insurance company employee'

- Opposite problem we saw with English (San Francisco)
- German compound nouns are not segmented
- German retrieval systems frequently use a **compound splitter** module

# Tokenization: language issues

#### 莎拉波娃现在居住在美国东南部的佛罗里达。

#### Where are the words?

#### thisissue

 Many character based languages (e.g. Chinese) have no spaces between words

- A word can be made up of one or more characters
- $\Box$  There is ambiguity about the tokenization, i.e. more than one way to break the characters into words
- Word segmentation problem
- **a** can also come up in speech recognition

# Word counts

- *Tom Sawyer* 
	- How many words?
	- 71,370 total
	- **8,018** unique
	- Is this a lot or a little? How might we find this out?
	- Random sample of news articles: 11K unique words
	- What does this say about *Tom Sawyer*?
		- Simpler vocabulary (colloquial, audience target, etc.)

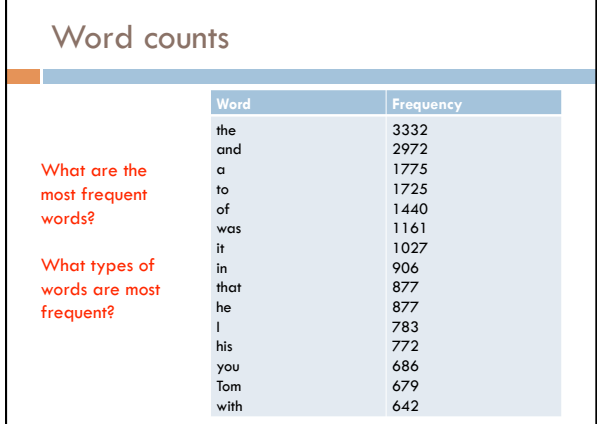

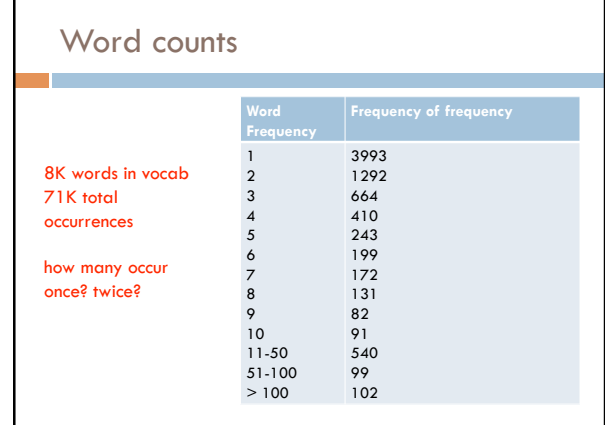

# Zipf's "Law"

г

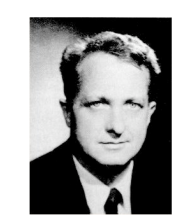

・ Frequency of occurrence of words is inversely proportional to the rank in this frequency of occurrence

When both are plotted on a log scale, the graph is a straight line

# George Kingsley Zipf 1902-1950

# Zipf's law

## At a high level:

- a few words occur *very frequently*
- a medium number of elements have medium frequency
- many elements occur *very infrequently*

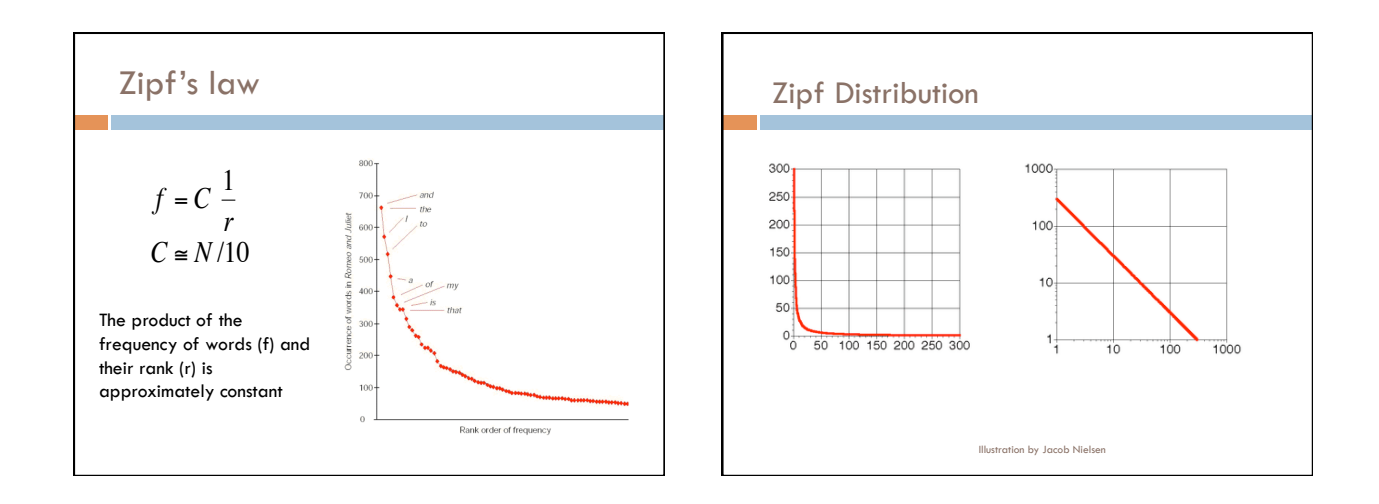

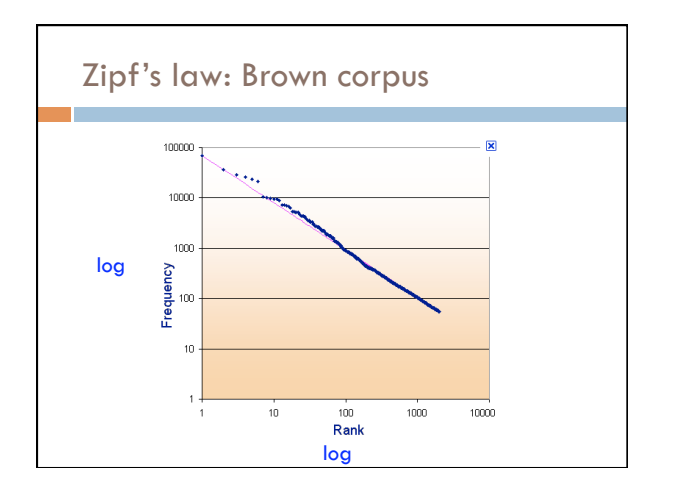

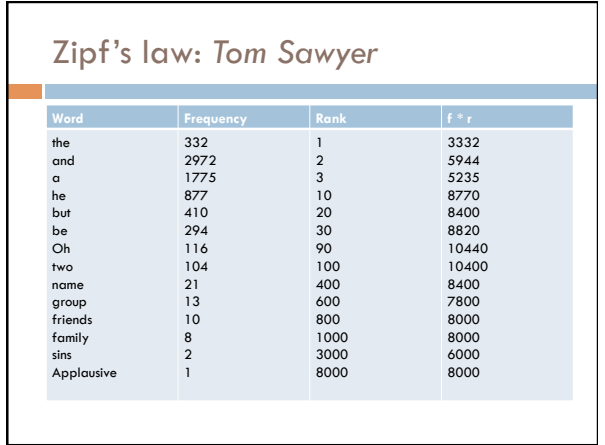

8

## **Sentences**

#### □ Sentence

- $\Box$  a string of words satisfying the grammatical rules of a language
- G Sentence segmentation
	- How do we identify a sentence?
	- Issues/problem cases?
	- Approach?

## Sentence segmentation: issues

#### A first answer:

- something ending in a: . ? !
- gets 90% accuracy

Dr. Kauchak gives us just the right amount of homework.

Abbreviations can cause problems

## Sentence segmentation: issues

A first answer:

- something ending in a: . ? !
- gets 90% accuracy

The scene is written with a combination of unbridled passion and sure-handed control: In the exchanges of the three characters and the rise and fall of emotions, Mr. Weller has captured the heartbreaking inexorability of separation.

sometimes: : ; and – might also denote a sentence split

# Sentence segmentation: issues

- A first answer:
	- something ending in a: . ? !
	- gets 90% accuracy

"You remind me," she remarked, "of your mother."

Quotes often appear outside the ending marks

## Sentence segmentation

- Place initial boundaries after: . ? !
- $\Box$  Move the boundaries after the quotation marks, if they follow a break
- Remove a boundary following a period if:
- $\Box$  it is a known abbreviation that doesn't tend to occur at the end of a sentence (Prof., vs.)
- $\Box$  it is preceded by a known abbreviation and not followed by an uppercase word

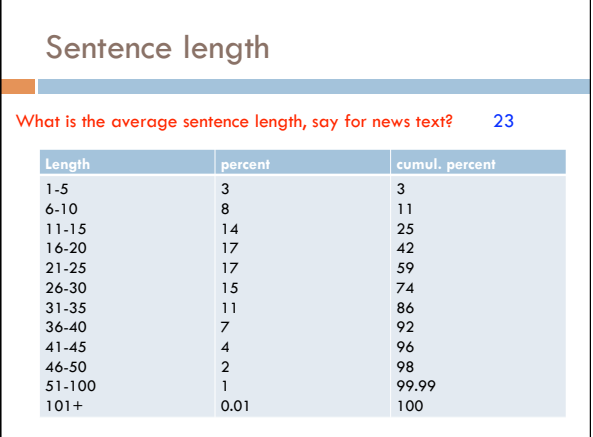

## Regular expressions

- □ Regular expressions are a very powerful tool to do string matching and processing
- Allows you to do things like:
	- Tell me if a string starts with a lowercase letter, then is followed by 2 numbers and ends with "ing" or "ion"
	- Replace all occurrences of one or more spaces with a single space
	- Split up a string based on whitespace or periods or commas or …
	- $\square$  Give me all parts of the string where a digit is proceeded by a letter and then the '#' sign

# Regular expressions: literals

- □ We can put any string in a regular expression  $\Box$ /test/
	- matches any string that has "test" in it
	- $\Box$ /this class/
	- matches any string that has "this class" in it
	- $\Box$  / Test/
		- case sensitive: matches any string that has "Test" in it

## Regular expressions: character classes

#### A set of characters to match:

- **put in brackets:** []
- [abc] matches a single character a or b or c
- □ For example:
	- $\Box$  /[Tt]est/
		- matches any string with "Test" or "test" in it
- $\Box$  Can use to represent ranges
	- [a-z] is equivalent to [abcdefghijklmnopqrstuvwxyz]
		- [A-D] is equivalent to [ABCD]  $[0-9]$  is equivalent to  $[0123456789]$

## Regular expressions: character classes

#### □ For example:

- /[0-9][0-9][0-9][0-9]/ matches any four digits, e.g. a year
- 
- □ Can also specify a set NOT to match  $\Box$ <sup>A</sup> means all character EXCEPT those specified
	- [^a] all characters except 'a'
	- <sup>[^</sup>0-9] all characters except numbers
	- [^A-Z] not an upper case letter

#### Regular expressions: character classes

- Meta-characters (not always available)  $\Box \$ w - word character (a-zA-Z\_0-9)
	- $\Box \setminus W$  non word-character (i.e. everything else)
	- $\Box \ d -$  digit (0-9)
	- $\Box$  \s whitespace character (space, tab, endline, ...)
	- $\Box \setminus S$  non-whitespace
	- $\Box$  \b matches a word boundary (whitespace, beginning
	- or end of line)
	- $\blacksquare$ **.** matches any character

## For example

- $\Box$ /19\d\d/
	- would match a year starting with 19
- $\Box / \surd$ s/
	- **n** matches anything with a space
- $\Box / \S/$  or  $/[^{\Lambda} \S]$ **n** matches anything with at least on non-space character

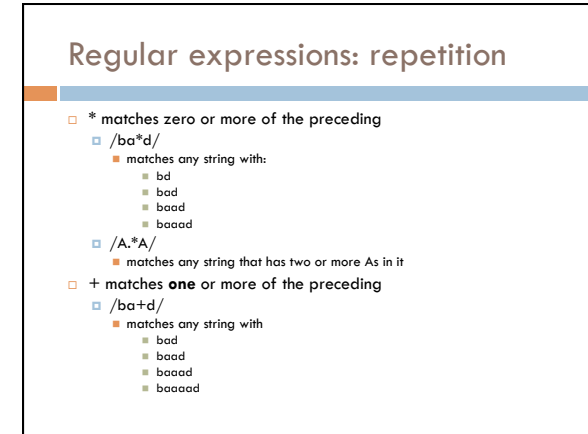

# Regular expressions: repetition

- □ ? zero or 1 occurrence of the preceding /fights?/ matches any string with "fight" or "fights" in it
- $\Box$  {n,m} matches n to m inclusive
	- $\Box$  /ba{3,4}d/
	- **n** matches any string with
	- baaad
	- baaaad

# Regular expressions:

## beginning and end

- $\Box$   $\land$  marks the beginning of the line
- $\Box$  \$ marks the end of the line
- $\Box$ /test/
- $\Box$  test can occur anywhere  $\Box$  /^test/
- **n** must start with test
- $\Box$ /test\$/
- **n** must end with test
- $\Box$  /^test\$/
	- must be exactly test

### Regular expressions: repetition revisited

- □ What if we wanted to match: **This is very interesting** 
	- $\blacksquare$  This is very very interesting
	- **This is very very very interesting**
- $\Box$  Would /This is very+ interesting/ work?  $\Box$  No... + only corresponds to the 'y'
	- $\Box$  /This is (very )+interesting/

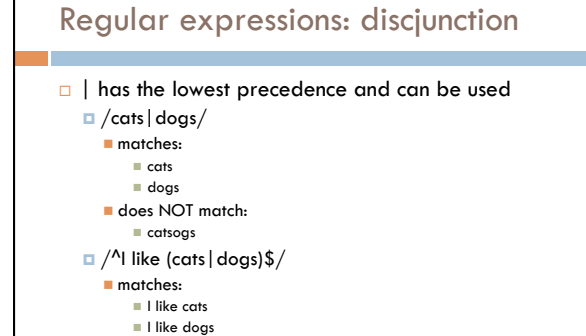

## Some examples

- All strings that start with a capital letter IP addresses
	- 255.255.122.122
- Matching a decimal number
- All strings that end in ing
- All strings that end in ing or ed
- All strings that begin and end with the same character

## Some examples

- All strings that start with a capital letter  $\Box$  /^[A-Z]/
- IP addresses
	- $\Box / \b\ddot{1,3}\ddot{\phantom{\ddots}}\ddots\ddot{1,3}\ddot{\phantom{\ddots}}$
- Matching a decimal number  $\textcolor{blue}{\blacksquare}\textcolor{blue}{/[-+]}\textcolor{blue}{?}[0\textcolor{red}{.}9]^*\textcolor{blue}{\backslash}.?\textcolor{blue}{[0\textcolor{red}{.}9]}+\textcolor{blue}{/}$
- All strings that end in ing  $\Box$ /ing\$/
- All strings that end in ing or ed
	- $\Box$ /ing|ed\$

# Regular expressions: memory

- All strings that begin and end with the same character
- Requires us to know what we matched already
- $\Box$  ()
	- used for precedence
	- also records a matched grouping, which can be referenced later
- $\Box$  /(.).\*\1/
	- $\Box$  all strings that begin and end with the same character

# Regular expression: memory

- $\Box$  /She likes (\w+) and he likes \1/
- □ We can use multiple matches  $\Box$  /She likes (\w+) and (\w+) and he also likes \1 and \2/

# Regular expressions: substitution

- Most languages also allow for substitution s/banana/apple/ substitute first occurrence banana for apple
- $\Box$ s/banana/apple/g substitute all occurrences (globally)
- $\Box$  s/^(.\*)\$/ $\setminus$ 1  $\setminus$ 1/  $s/\surd s+$  / /g

# Regular expressions by language

Java:

- $\Box$  String s = "this is a test"
- s.matches("test")
- s.matches(".\*test.\*")
- $\Box$  s.matches("this $\s$  is .\* test")
- $\Box$  s.split("\\s+")
- $\Box$  s.replaceAll("\\s+", " ");

# Regular expressions by language

perl:

 $s =$  "this is a test"  $s = \sim / \text{test} /$  $s = \sim /^{\Lambda}$ test\$/  $\Box$  s =  $\sim$  /this\sis .\* test/  $\Box$  split  $/\s+\gamma$ , s  $\Box$  s = ~ s/\s+/ /g

# Regular expressions by language

## Python:

```
\Box import re
```

```
s = "this is a test"
p = re.compile("test")
p.match(s)
```

```
p = re.compile(".*test.*")
\Box re.split('\s+', s)
\Box re.sub('\s+', ' ', s)
```
# Regular expression by language

#### $\Box$  grep

- **D** command-line tool for regular expressions (general regular expression print/parser)
- *F* returns all lines that match a regular expression
- $\square$  grep " $@$ " twitter.posts
- grep "http:" twiter.posts
- $\square$  can't used metacharacters ( $\dagger$ d,  $\wedge$ w), use [] instead

## Regular expression by language

#### sed

- another command-line tool using that regexs to print and manipulate strings
- very powerful, though we'll just play with it
- **D** Most common is substitution:
	- $\blacksquare$  sed "s/ is a / is not a/" twitter.posts  $\blacksquare$  sed "s/ +/ /" twitter.posts
- **D** Can also do things like delete all that match, etc.

## Regular expression resources

- General regular expressions:
- Ch 2.1 of the book
- $\Box$  http://www.re
- good general tutorials
- many language specific examples as well
- Java
	- http://download.oracle.com/javase/tutorial/essential/regex/ See also the documentation for java.util.regex
- Python
- http://docs.python.org/howto/regex.html
- http://docs.python.org/library/re.html
- 

# Regular expression resources

#### Perl

an pa

- http://perldoc.perl.org/perlretut.html http://perldoc.perl.org/perlre.html
- grep
	- See the write-up at the end of Assignment 1 http://www.panix.com/~elflord/unix/grep.html
- sed
	- See the write-up at the end of Assignment 1
	- http://www.grymoire.com/Unix/Sed.html
	- http://www.panix.com/~elflord/unix/sed.html